## flickr: Delete an image May 2016

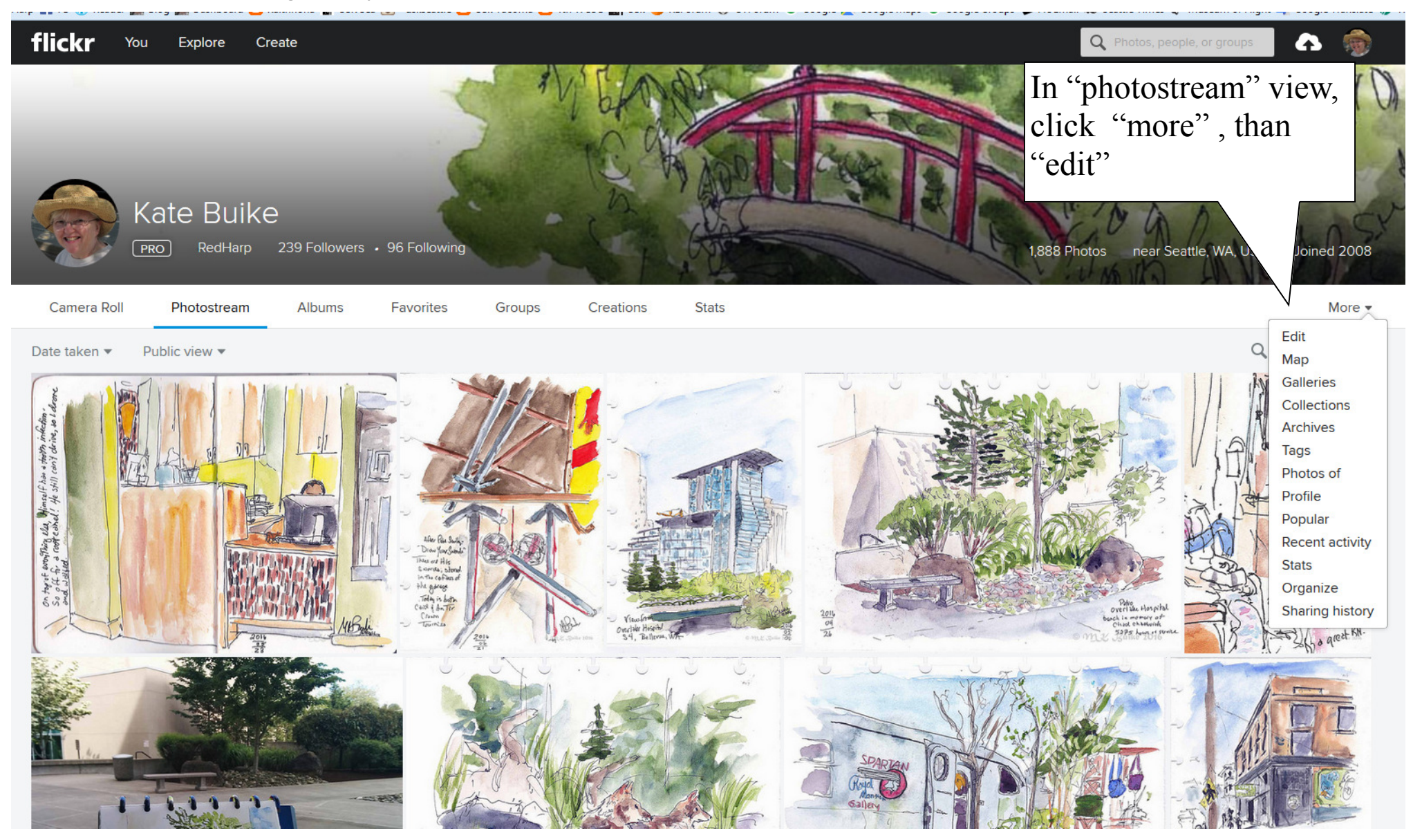

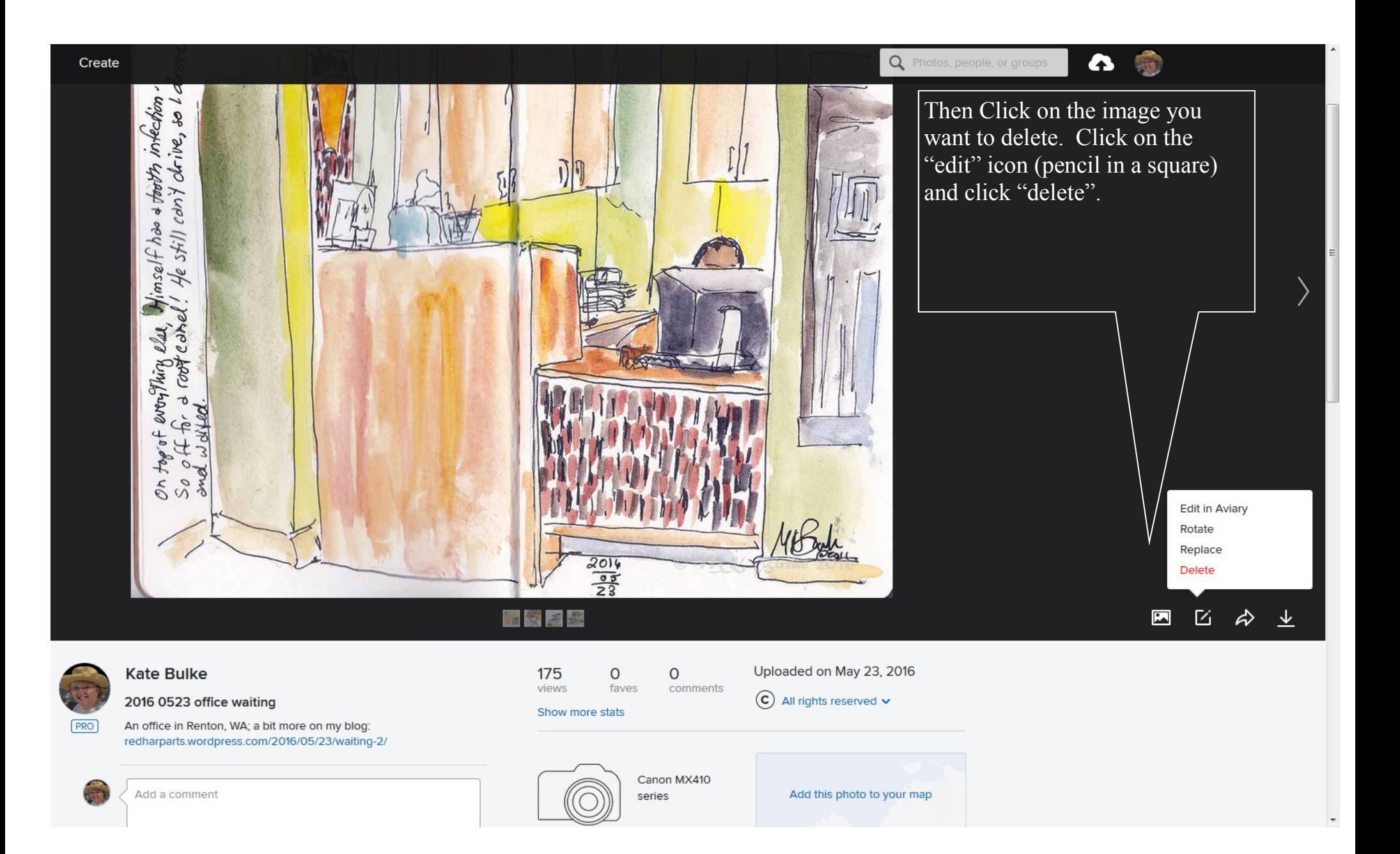